**Colegio Nacional de Educación Profesional Técnica**

# **Cotizador de Servicios de Enseñanza de Capacitación (COSEC) del CONALEP**

Espacio disponible en la web para que los interesados (Empresas, Instituciones o Público en general) en capacitarse, estén en posibilidad de consultar la oferta de cursos que brinda el Sistema CONALEP desde cualquier lugar con conexión a internet y obtener cotizaciones estimadas de éstos al momento.

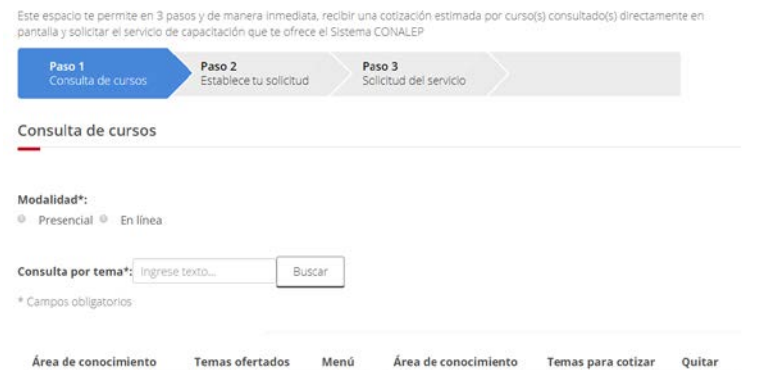

Dirección electrónica:

http://administrativo.conalep.edu.mx/csec/

Calle 16 de Septiembre No. 147 Nte., Col. Lázaro Cárdenas, Metepec, Estado de México, CP 52148 Teléfono 01 (722) 2 71 08 00 ext. 2817 **www.gob.mx/conalep**

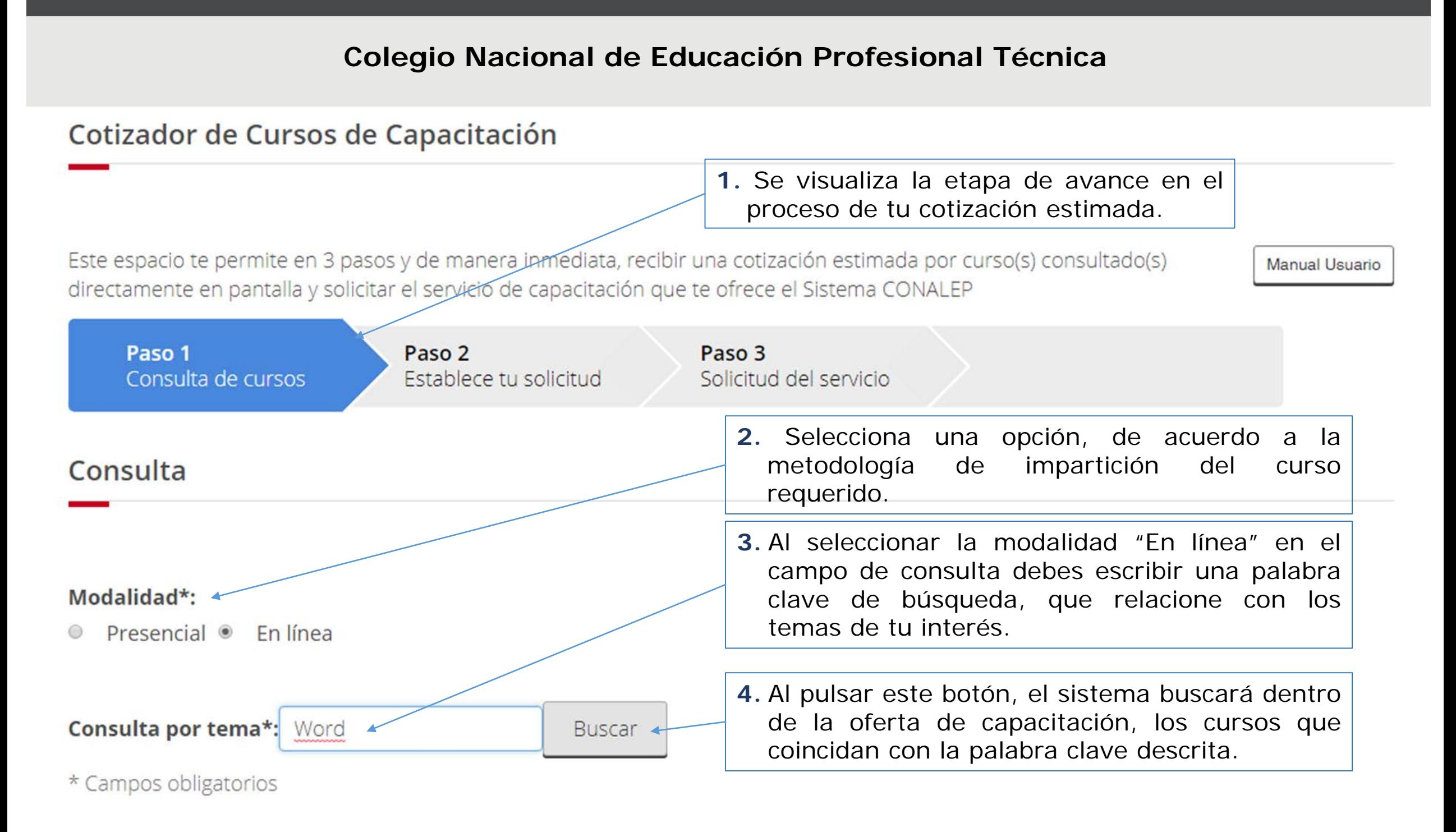

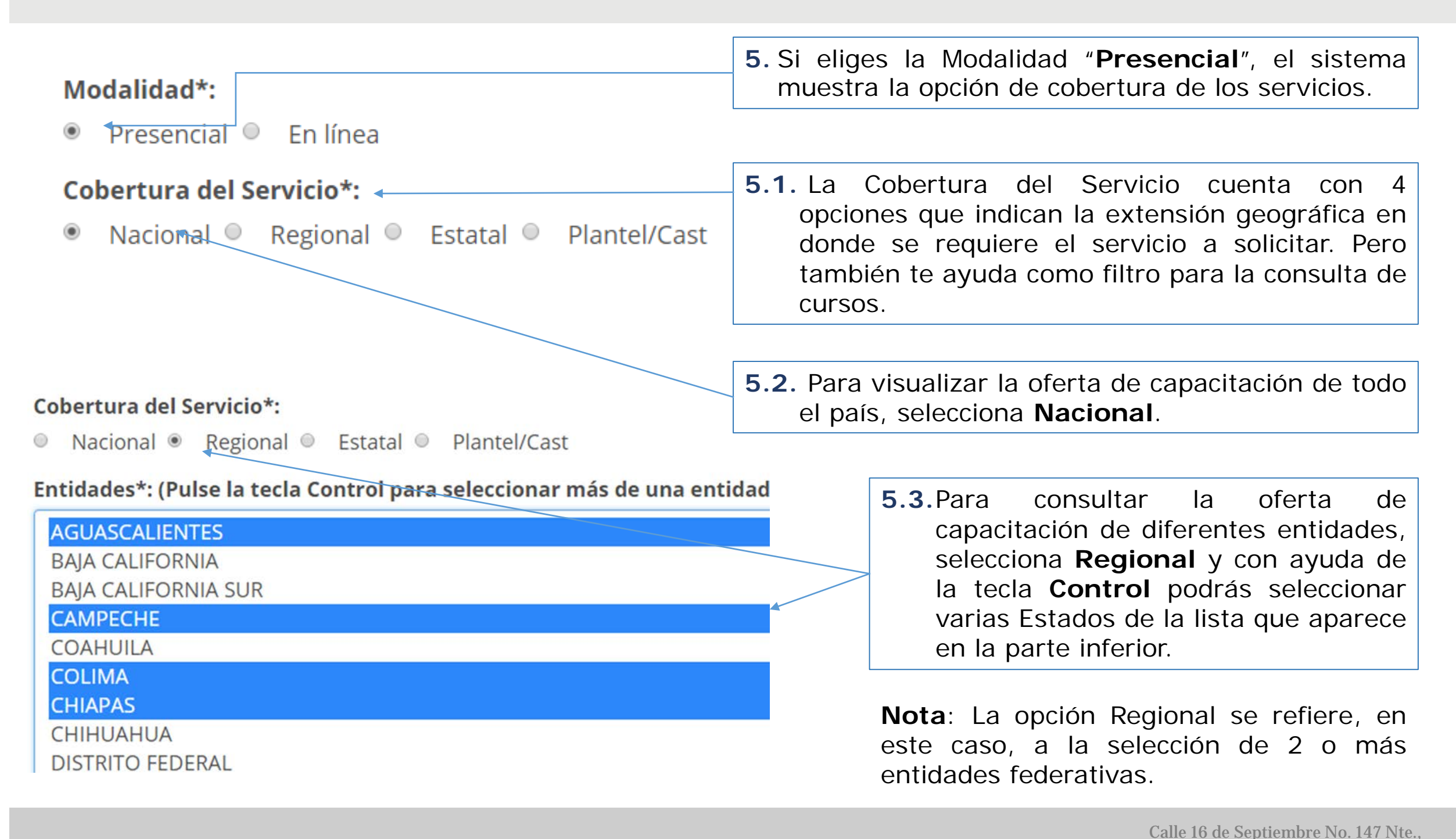

# **Guía de Operación**

Col. Lázaro Cárdenas, Metepec, Estado de México, CP 52148

**www.gob.mx/conalep**

Teléfono 01 (722) 2 71 08 00 ext. 2817

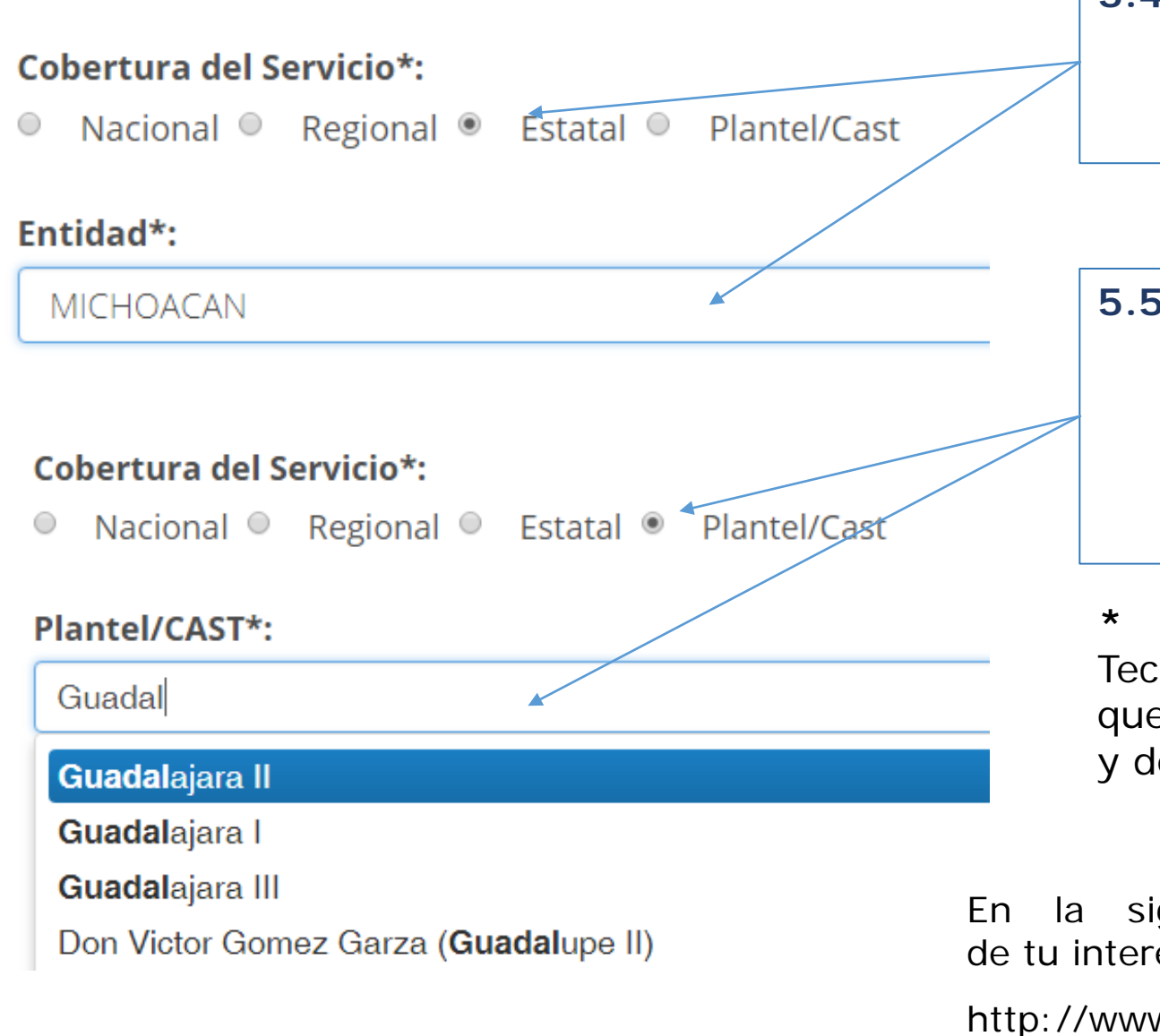

- **5.4.**Si deseas consultar la oferta de capacitación de una sola entidad federativa, selecciona **Estatal** y enseguida elige de la lista desplegable la opción requerida.
- **5.5.** Con la opción **Plantel/CAST\*** podrás realizar una consulta de forma local, aparecerá un campo donde solicita describas el nombre del plantel/CAST, el sistema despliega una lista de la cual deberás elegir la opción requerida.

**\* CAST**: Centro de Asistencia y Servicios Tecnológicos. Unidad administrativa del CONALEP que brinda servicios de capacitación, tecnológicos y de evaluación de competencias laborales.

En la siguiente liga puedes consultar el plantel/CAST de tu interés:

http://www.conalep.edu.mx/gobmx/Paginas/georeferencia.html

# **Colegio Nacional de Educación Profesional Técnica**

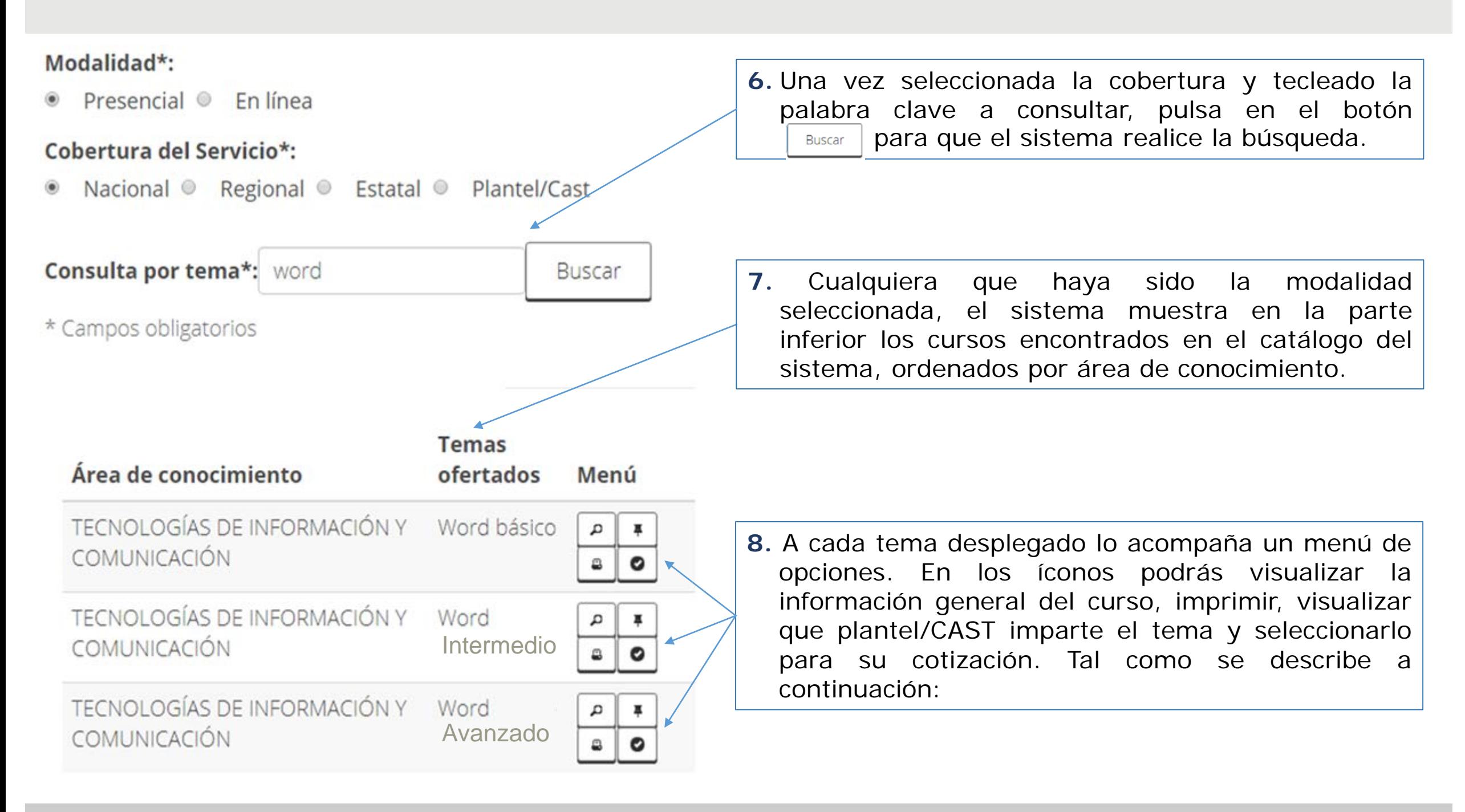

# **Colegio Nacional de Educación Profesional Técnica**

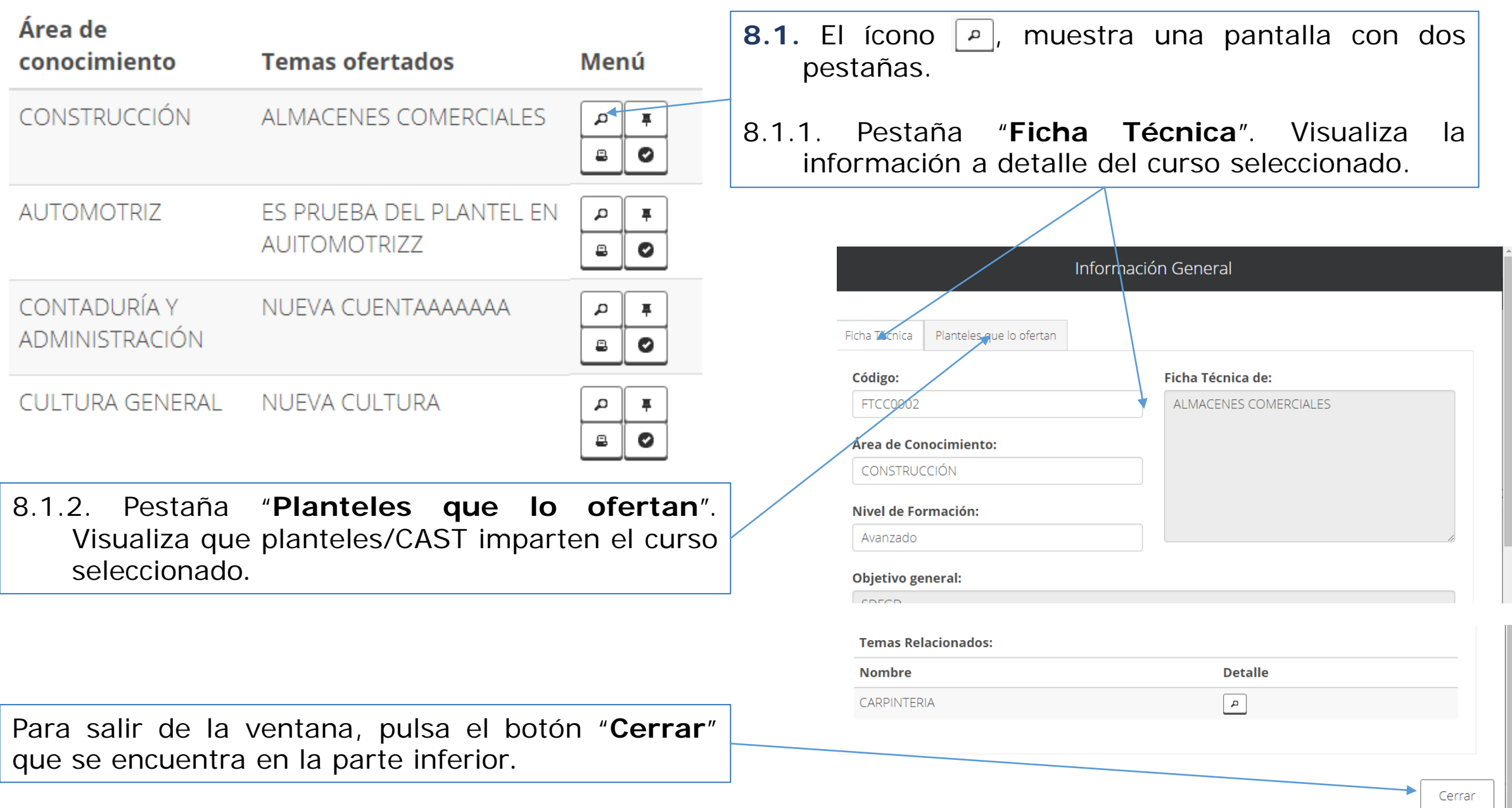

Calle 16 de Septiembre No. 147 Nte., Col. Lázaro Cárdenas, Metepec, Estado de México, CP 52148 Teléfono 01 (722) 2 71 08 00 ext. 2817 **www.gob.mx/conalep**

**Guía de Operación**

# **Colegio Nacional de Educación Profesional Técnica**

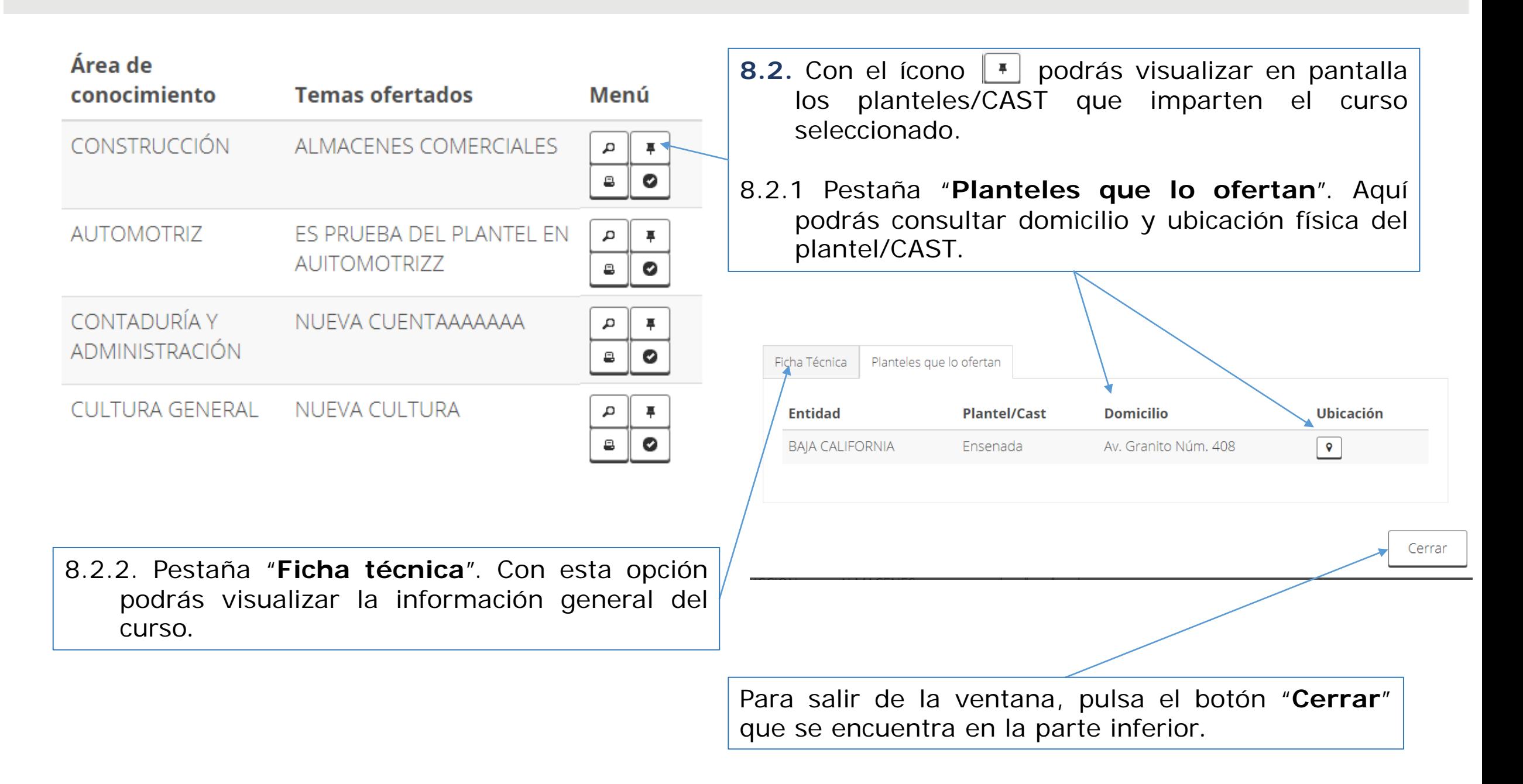

**Colegio Nacional de Educación Profesional Técnica**

8.3. Si selecciona el ícono  $\boxed{a}$ , aparece una nueva ventana del navegador con un reporte en formato PDF con la información general del curso seleccionado, el cual puedes imprimir o guardar como archivo.

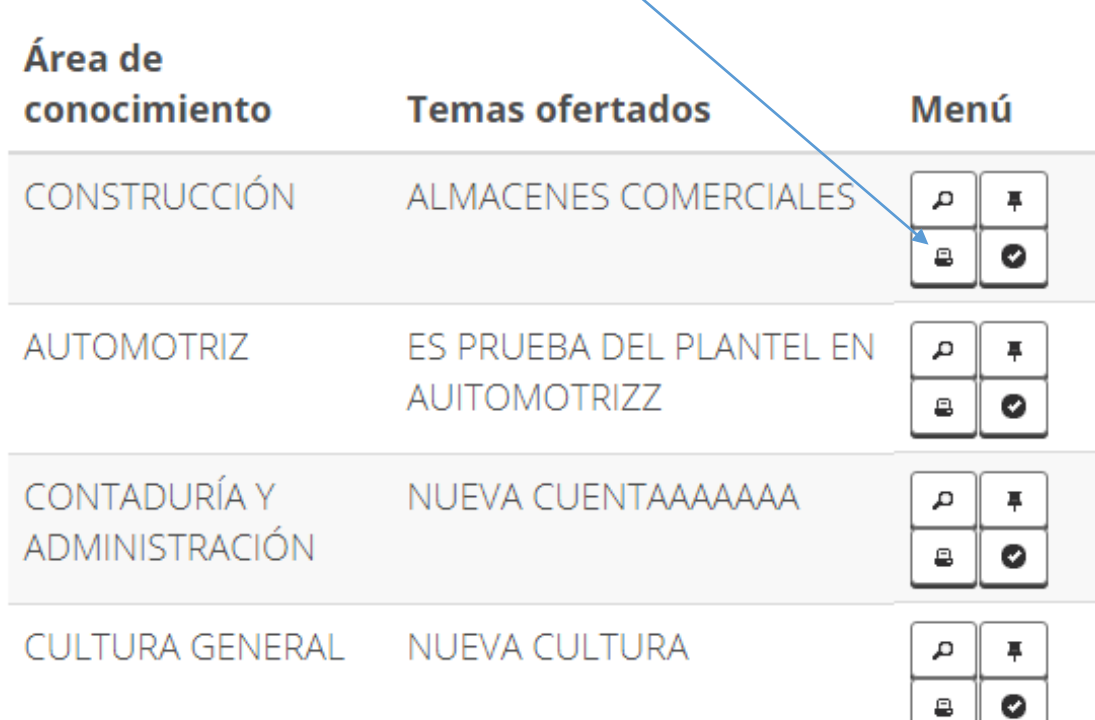

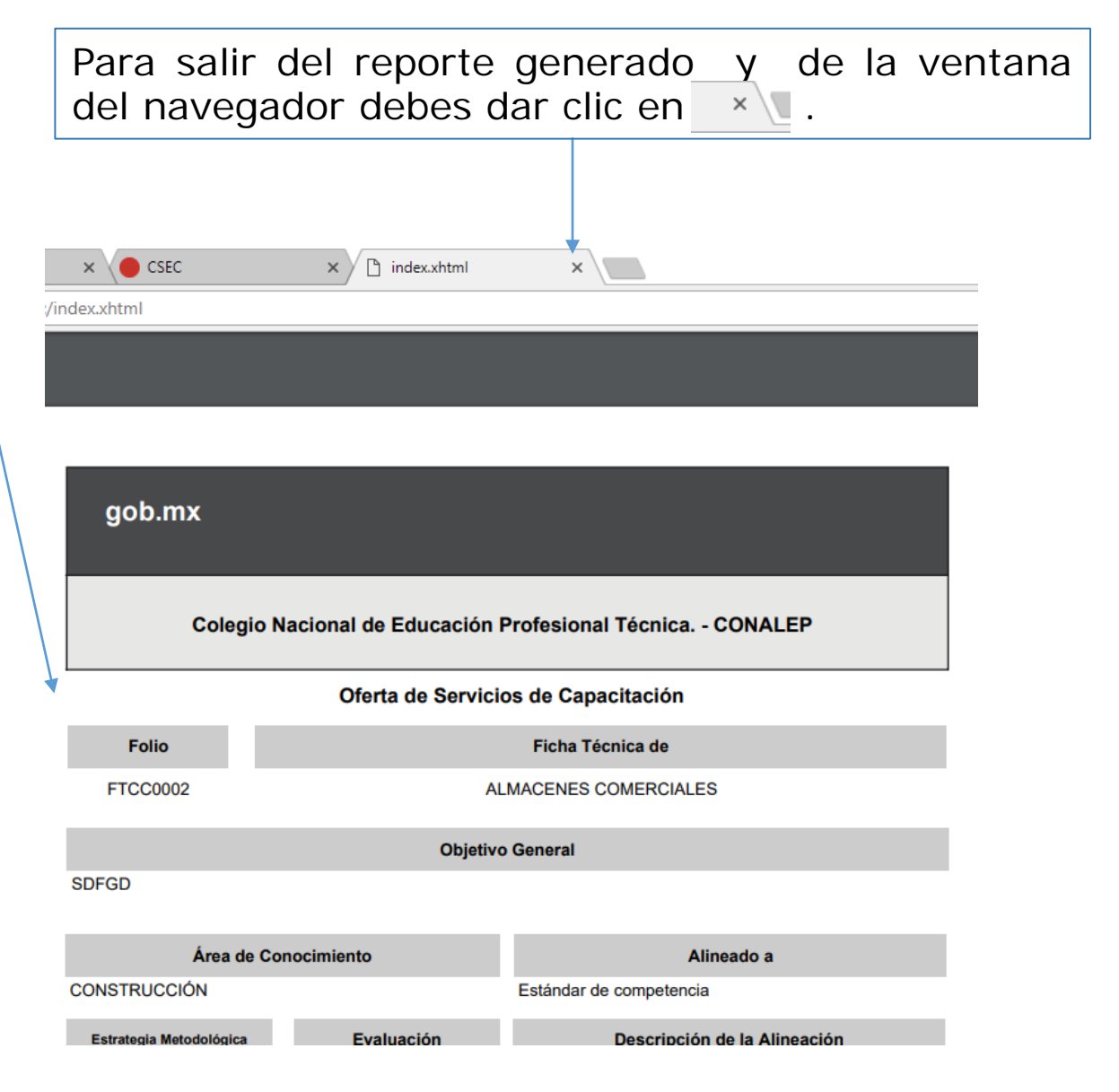

Calle 16 de Septiembre No. 147 Nte., Col. Lázaro Cárdenas, Metepec, Estado de México, CP 52148 Teléfono 01 (722) 2 71 08 00 ext. 2817 **www.gob.mx/conalep**

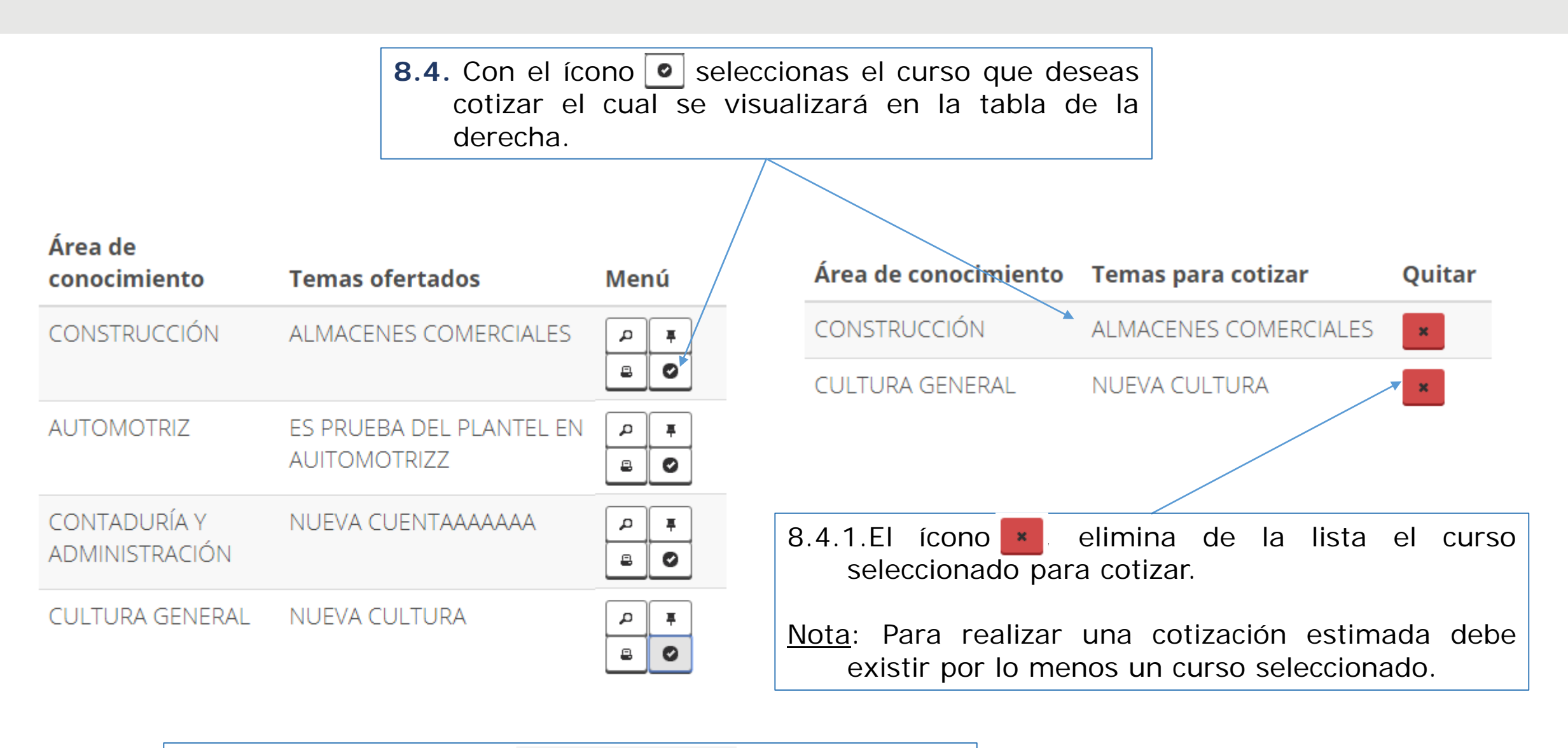

**9.** Una vez seleccionados aquellos temas de interés, debe ir al paso 2 para continuar con el proceso de cotización. Paso 2

> Calle 16 de Septiembre No. 147 Nte., Col. Lázaro Cárdenas, Metepec, Estado de México, CP 52148 Teléfono 01 (722) 2 71 08 00 ext. 2817 **www.gob.mx/conalep**

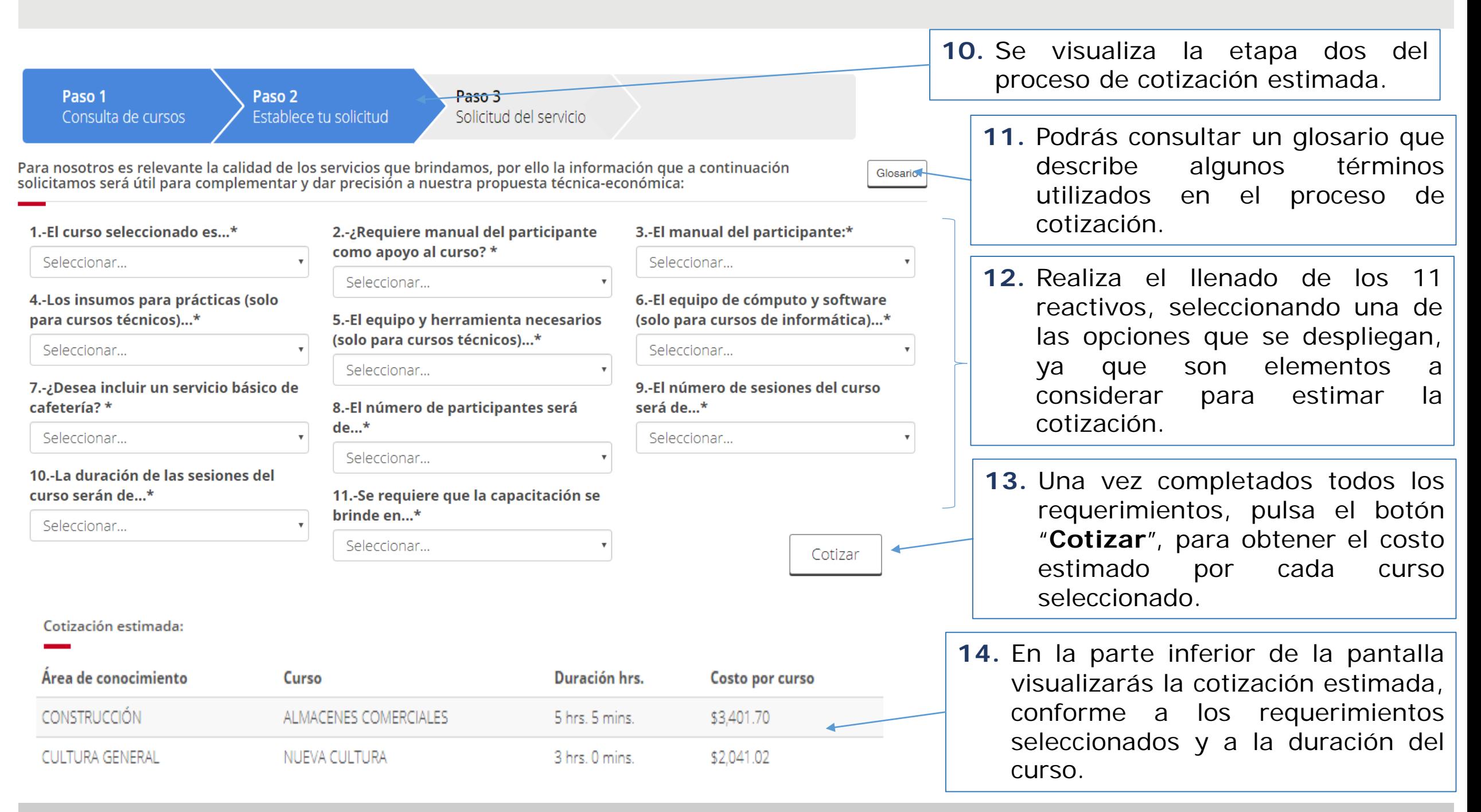

#### **Colegio Nacional de Educación Profesional Técnica**

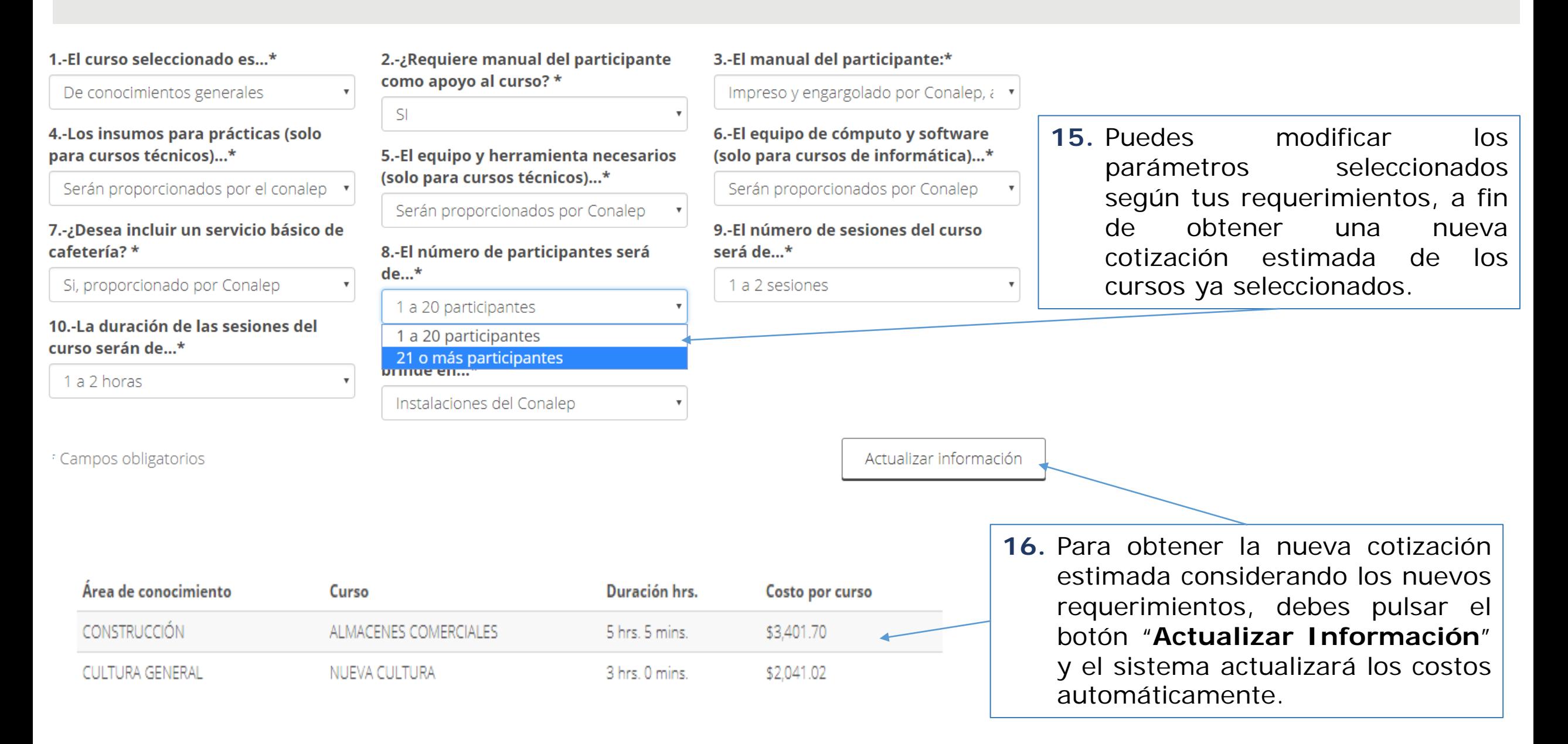

# **Colegio Nacional de Educación Profesional Técnica**

#### Cotización estimada:

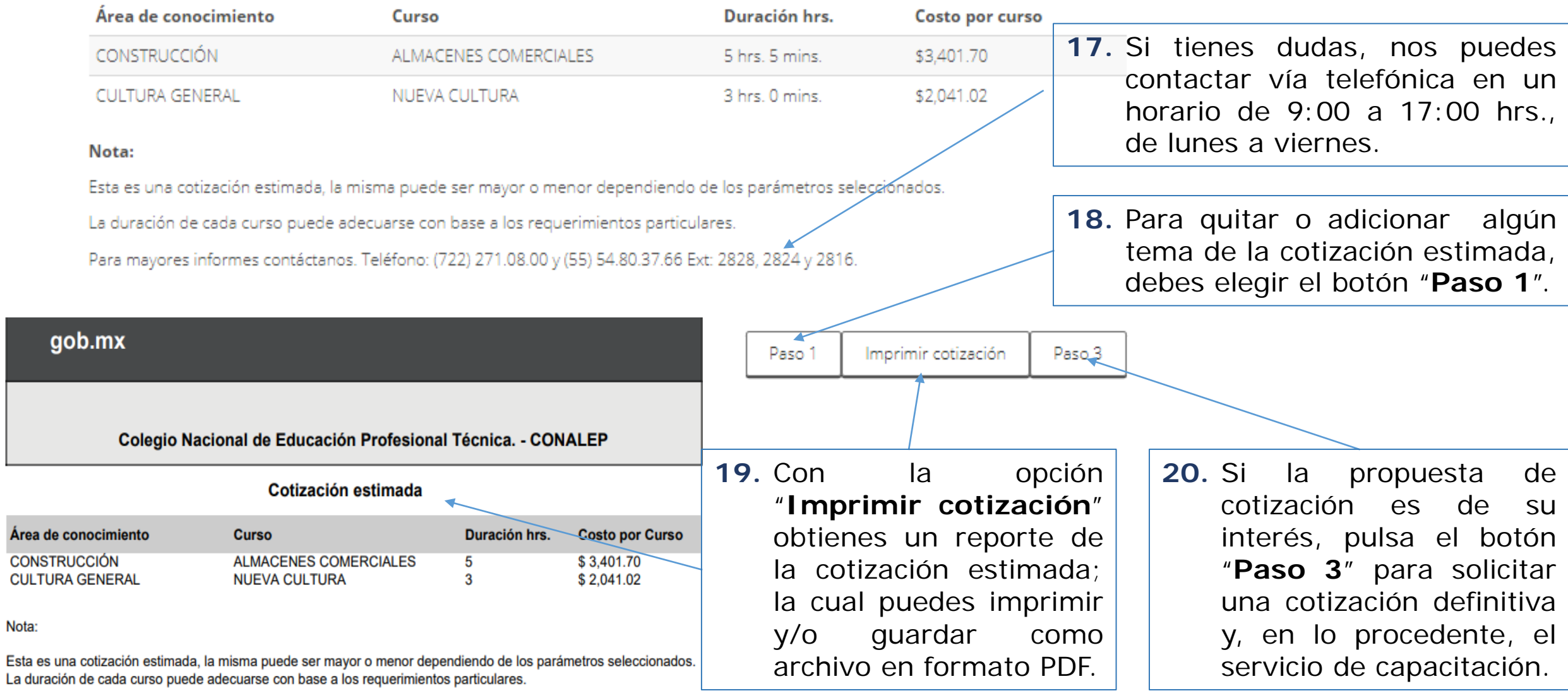

# **Guía de Operación**

Nota:

Página 12

**21.** Etapa tres, "**Datos del contacto**". En esta sección debes completar los siguientes campos, proporcionando información verídica, pues será necesaria para contactarte.

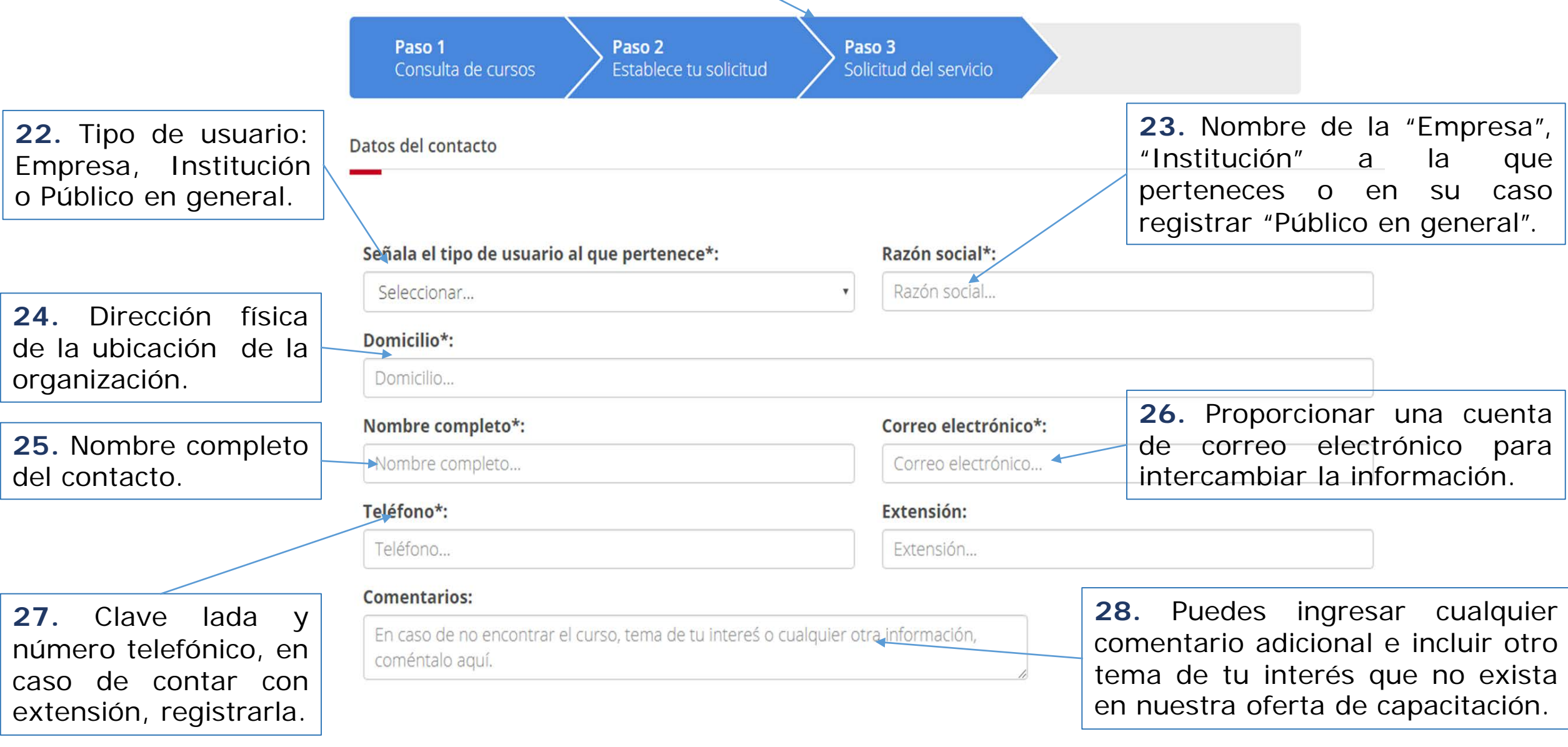

# **Colegio Nacional de Educación Profesional Técnica**

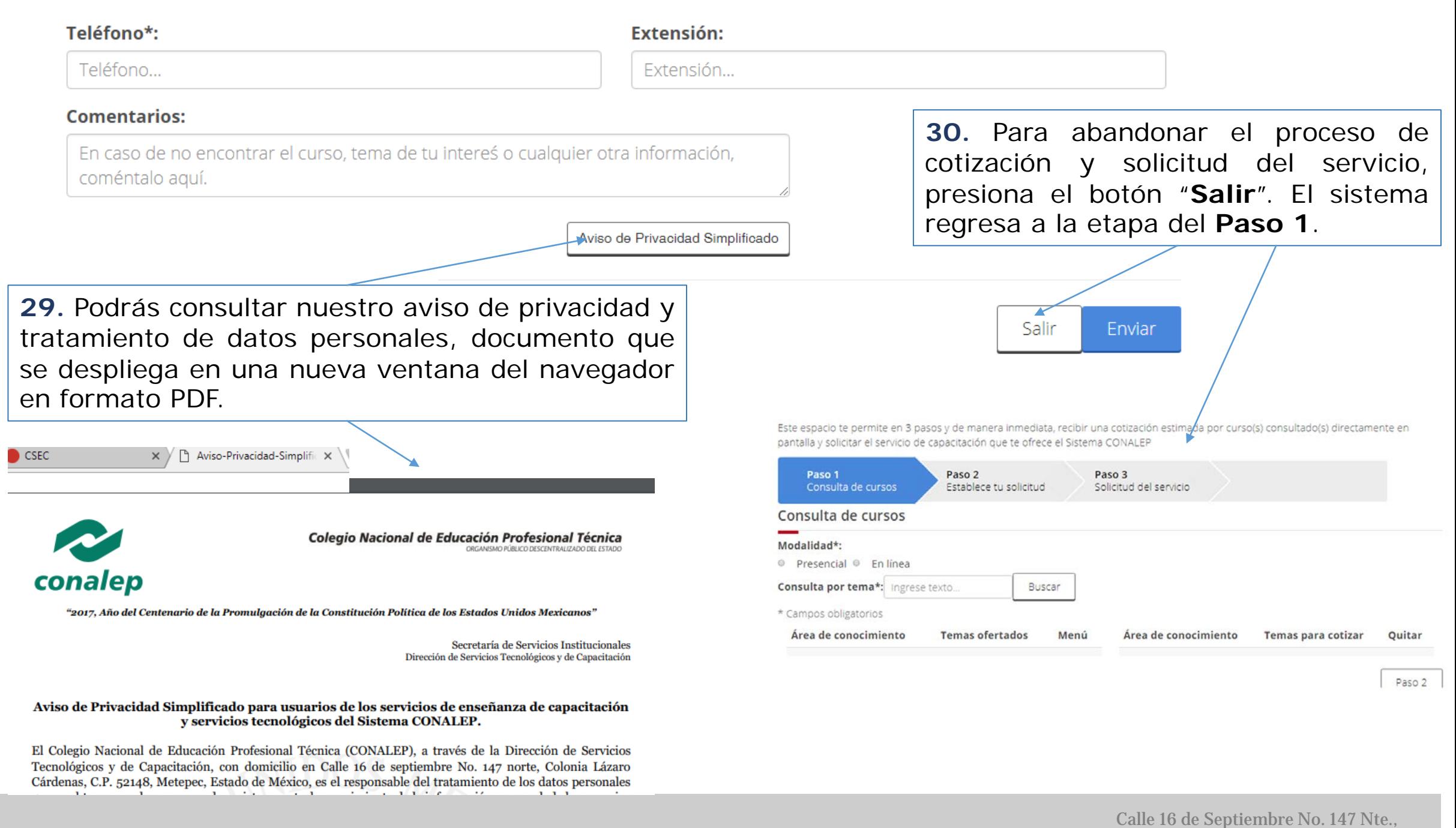

# **Guía de Operación**

Calle 16 de Septiembre No. 147 Nte., Col. Lázaro Cárdenas, Metepec, Estado de México, CP 52148 Teléfono 01 (722) 2 71 08 00 ext. 2817 **www.gob.mx/conalep**

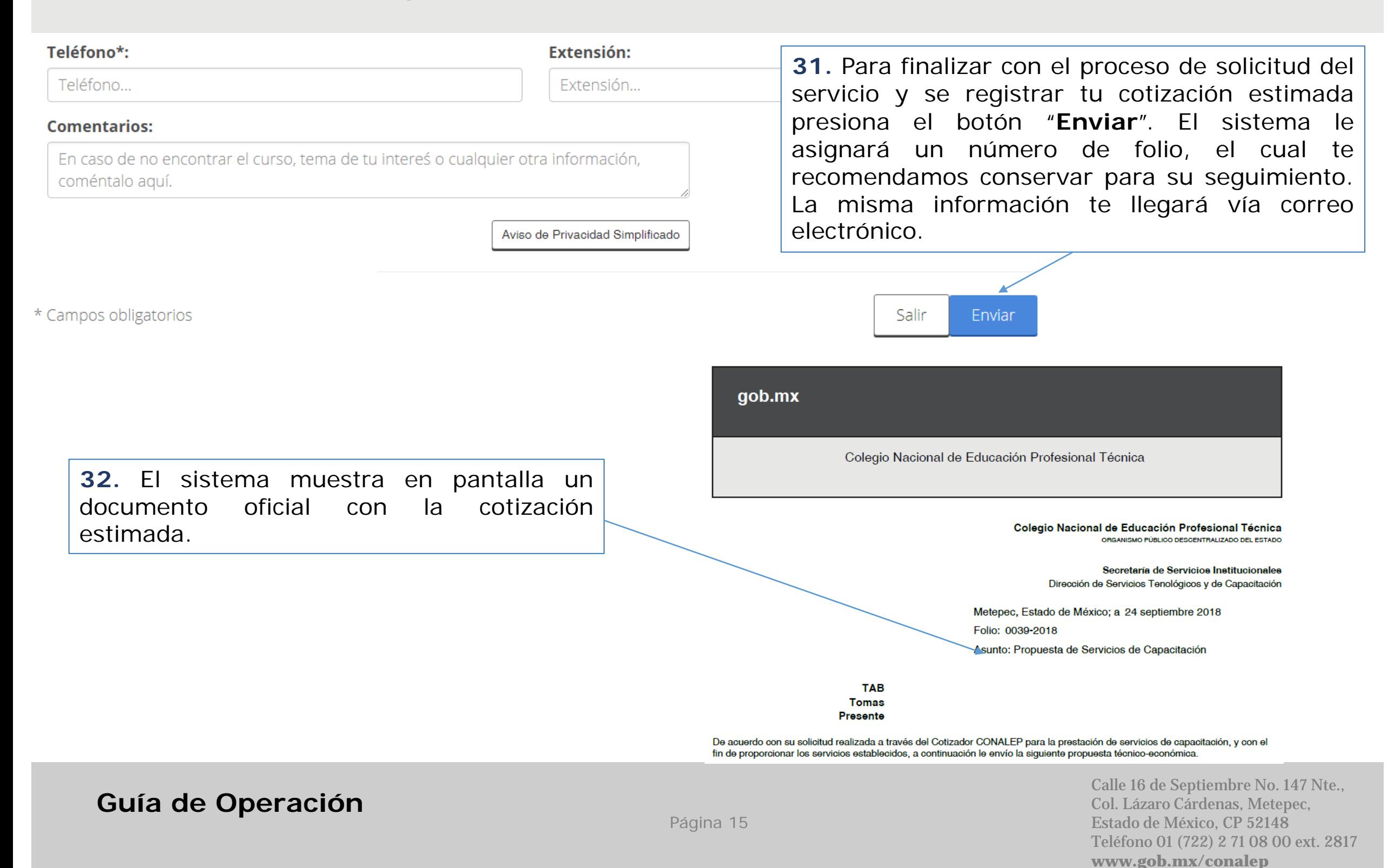

#### **Colegio Nacional de Educación Profesional Técnica**

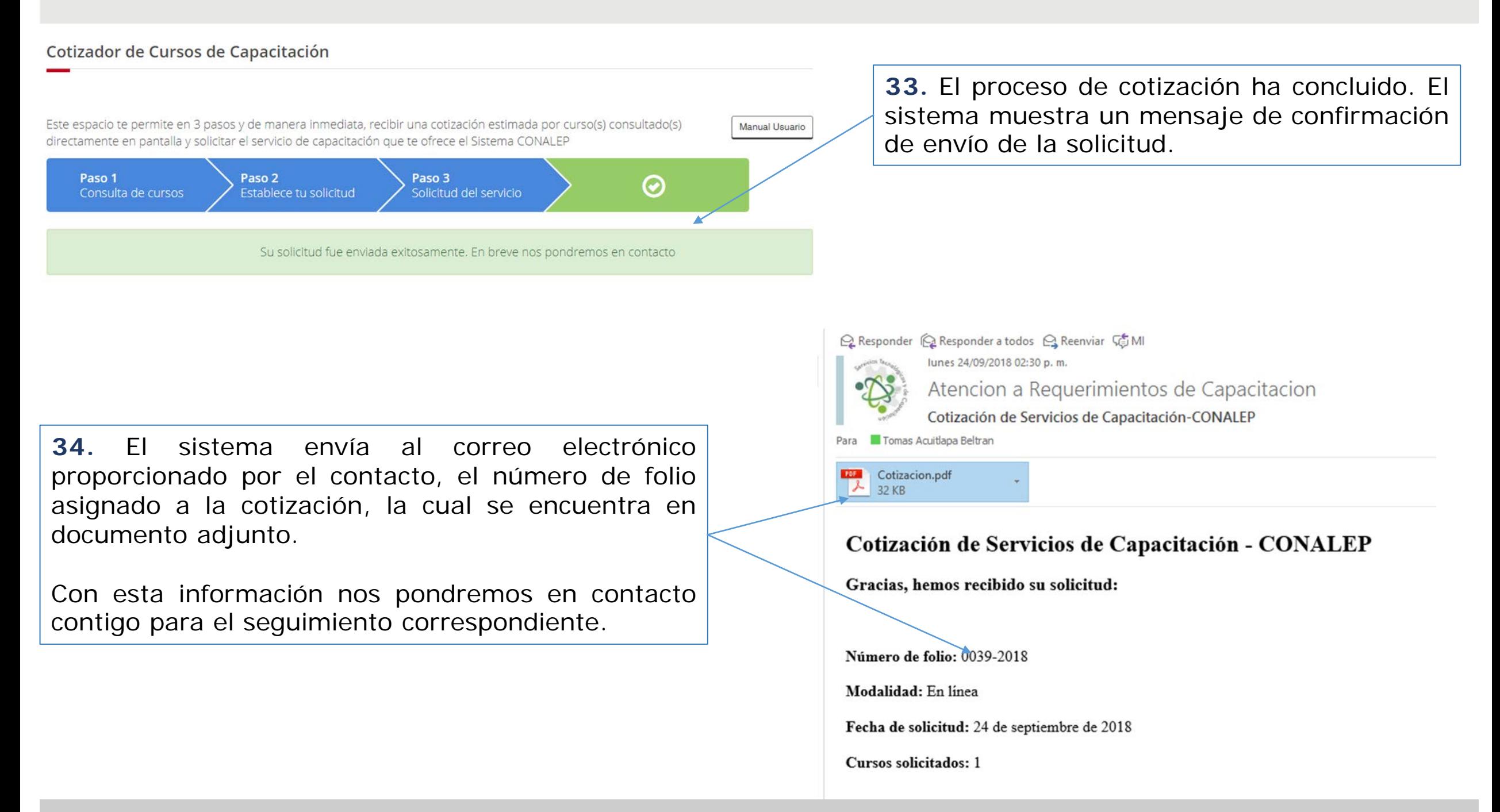